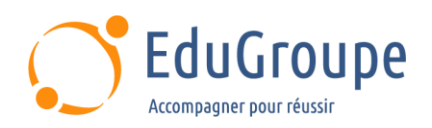

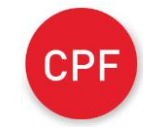

# **Excel Initiation : Modéliser et mettre en forme des calculs**

Référence : **BUEXINIT** Durée : **2 jours** Certification : **TOSA®**

**Code CPF** : **RS5252**

# **CONNAISSANCES PREALABLES**

• Avoir les connaissances de base de l'environnement Windows (souris, clavier, gestion des fenêtres et des fichiers.

## **PROFIL DES STAGIAIRES**

• Toute personne souhaitant utiliser Excel.

## **OBJECTIFS**

• Connaître les manipulations essentielles du logiciel et être autonome dans la création de tableaux simples comprenant des calculs et des graphiques de base.

## **CERTIFICATION PREPAREE**

• Cette formation prépare le TOSA® Excel. Le TOSA® est la référence dans le domaine de la certification des compétences informatiques et digitales. Les certifications sont basées sur des méthodologies d'évaluation scientifiques. Pour en savoir plus sur cette certification [cliquez ici](https://www.francecompetences.fr/recherche/rs/5252/) et accédez aux informations complètes fournies par France Compétences. Pour connaître tous les détails concernant les prérequis relatifs au passage de l'examen de certification en ligne, nous vous invitons à *cliquer ici* pour accéder à la documentation officielle du certificateur

## **METHODES PEDAGOGIQUES**

- Mise à disposition d'un poste de travail par stagiaire
- Remise d'une documentation pédagogique numérique pendant le stage
- La formation est constituée d'apports théoriques, d'exercices pratiques, de réflexions et de retours d'expérience
- Le suivi de cette formation donne lieu à la signature d'une feuille d'émargement

## **FORMATEUR**

Consultant-Formateur expert Excel

# **METHODE D'EVALUATION DES ACQUIS**

- Auto-évaluation des acquis par le stagiaire via un questionnaire
- Attestation des compétences acquises envoyée au stagiaire
- Attestation de fin de stage adressée avec la facture

# **CONTENU DU COURS**

#### **S'approprier l'environnement**

• Naviguer dans l'interface Excel à l'aide des : Rubans de fonctionnalités, Onglets de page, Lanceurs de boîtes de dialogue, Barres de défilement

- Modifier le type d'affichage et utiliser le zoom
- Sélectionner des plages de cellules continues et discontinues
- Gérer les fichiers : Créer un nouveau classeur, Enregistrer un classeur, Ouvrir un classeur
- TP : Mettre en pratique ces différentes notions

#### **Effectuer des calculs dans les feuilles**

- Concevoir un tableau avec des données
- numériques, du texte et des dates
- Mettre en place une formule avec les opérateurs arithmétiques  $(+, -, *, / et =)$
- Prioriser l'ordre des calculs à l'aide des parenthèses
- Comprendre la structure des fonctions
- Effectuer une copie incrémentée de nombres, jours de la semaine et mois
- Créer une liste personnalisée
- Utiliser les fonctions de l'outil Σ (Somme, Moyenne, Nb, Min et Max)

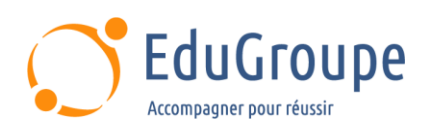

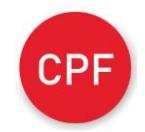

**Certification TOSA®**

Excel

• Cette formation prépare la Certification TOSA®

Recopier une formule de calcul

• Constater les limites de la recopie des formules en références relatives

• Découvrir les références relatives, absolues et mixtes

Se servir des différentes options du collage spécial

• TP : Mettre en place un tableau contenant des titres de colonnes, des dates et des nombres ; Effectuer

différents calculs utilisant les différents types de références

## **Mettre en forme un tableau**

- Choisir ses polices de caractères
- Formater les valeurs numériques et les dates
- Modifier l'affichage du contenu d'une cellule à l'aide des différents alignements, le renvoi à la ligne automatiques et la fusion de cellules

• Améliorer la présentation d'un tableau par les bordures et le remplissage

- Utiliser les styles de cellules
- Effacer le contenu, la mise en forme ou tout
- Insérer/Supprimer des lignes et des colonnes
- Masquer /Afficher des lignes et des colonnes
- Mettre en place des mises en forme conditionnelles • TP : Mise en pratique dans les tableaux

précédemment créés

#### **Préparer l'impression d'un tableau**

• Utiliser le ruban et la boîte de dialogue de mise en page sur : L'orientation de la page, Les marges, La mise à l'échelle, Le centrage vertical et horizontal, Les entêtes et pieds de page

- Définir/Annuler une zone d'impression
- TP : Mise en pratique dans les tableaux précédemment créés

#### **Travailler en multi-feuilles**

• Créer, déplacer, copier, supprimer, renommer une feuille de calcul

• Reprendre le contenu d'une cellule dans une autre feuille

Calculer entre feuilles

• Modifier globalement plusieurs feuilles par le biais du Groupe de travail

• TP : Appliquer ces différentes notions sur des classeurs contenant plusieurs feuilles symétriques

## **S'initier à la représentation et à la gestion des données**

• Utiliser l'outil Analyse rapide et les graphiques recommandés (2013)

• Manipuler la fonctionnalité Mettre sous forme de tableau et utiliser les Outils de tableau

• Trier dans l'ordre croissant/décroissant et Filtrer une liste de données

• Insertion d'un graphique simple (Histogrammes, Courbes, Secteurs)

• Insérer un graphique de base (Histogrammes,

Courbes, Diagramme à secteurs)

• TP : Construire différents graphiques s'appuyant sur les tableaux de données précédemment utilisés

*Notre référent handicap se tient à votre disposition au 01.71.19.70.30 ou par mail à [referent.handicap@edugroupe.com](mailto:referent.handicap@edugroupe.com) pour recueillir vos éventuels besoins d'aménagements, afin de vous offrir la meilleure expérience possible.*